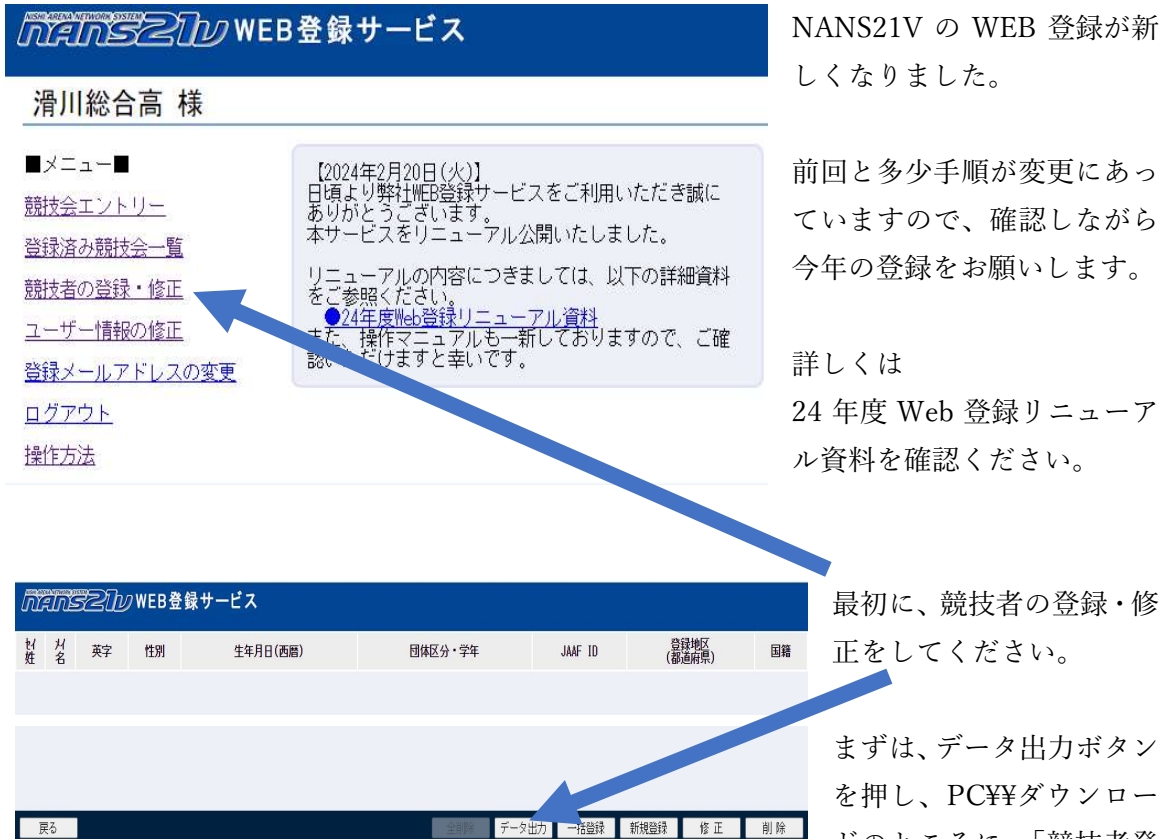

ドのところに、「競技者登

録用」ファイルを出力してください。

|                 | $\mathsf{A}$ | B       | $\mathcal{C}$ | D         | E    | F    | G               | H              |              |            | K  | M          |
|-----------------|--------------|---------|---------------|-----------|------|------|-----------------|----------------|--------------|------------|----|------------|
| 1               | ナンバー         | JAAF ID | (娃)<br>氏名     | 氏名<br>(2) | 登録番号 | フリガナ | フリガナ            | 英字             | (姓) 英字<br>名) | 国籍         | 性別 | 登録都道所登録都道例 |
| $\overline{c}$  | 102          |         | 島田            | 裕豊        |      | シマダ  | 19 <sub>1</sub> | SHIMADA Yuuto  |              | <b>JPN</b> | 男  | 11 埼玉      |
| 3               | 101          |         | 田代            | 桜弥        |      | タシロ  | サクヤ             | TASHIRO Sakuya |              | <b>JPN</b> | 男  | 11 埼玉      |
| $\overline{4}$  | 100          |         | 小山            | 郁人        |      | コヤマ  | (2)             | KOYAMA Ikuto   |              | <b>JPN</b> | 男  | 11 埼玉      |
| $\overline{5}$  | 102          |         | 木元            | 由依        |      | #F   | 24              | KIMOTO         | Yui          | <b>JPN</b> | 女  | 11 埼玉      |
| $6\overline{6}$ |              |         |               |           |      |      |                 |                |              |            |    |            |
| 7               |              |         |               |           |      |      |                 |                |              |            |    |            |
| 8               |              |         |               |           |      |      |                 |                |              |            |    |            |
| $\overline{9}$  |              |         |               |           |      |      |                 |                |              |            |    |            |
| 10              |              |         |               |           |      |      |                 |                |              |            |    |            |

「競技者登録用」ファイルを 開いて、W 列の区分まで記入 ください。 区分は「一般」「大学」 「高校」「中学」になります

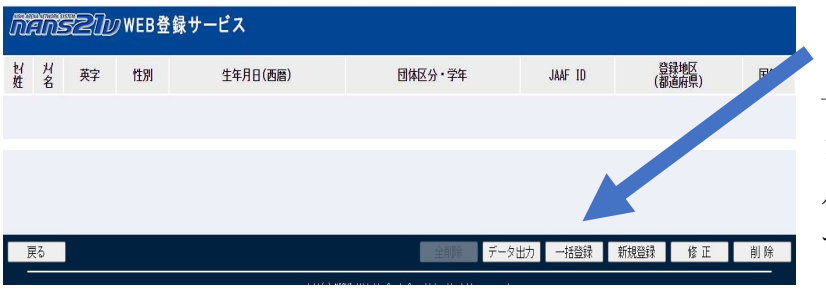

 入力が終わりましたら、 一括登録ボタンを押しボタ ン「競技者登録用」ファイ ル指定してアップロードし てください。

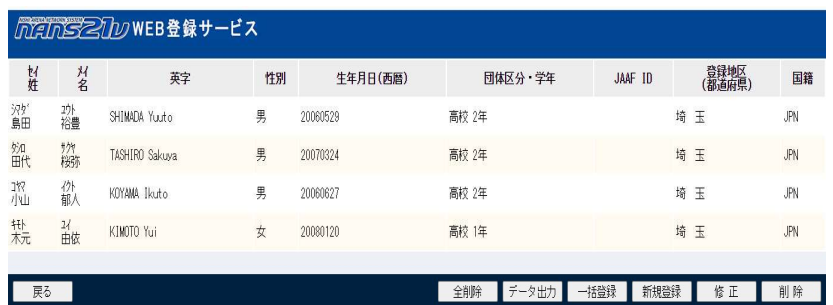

登録データのアップロ ードの確認をし、

## MainS211 WEB登録サービス WEB 登録サービスのトッ プページに戻り、 滑川総合高 様 競技会エントリーボタンか  $\blacksquare \times \square \bot \vdash \blacksquare$  $[2024 \pm 2 \pm 200$ ークの4年2月。<br><mark>- 1953 ツ野社MEB登録サービスをご利用いただき誠に</mark><br>ありがとうございます。<br>本サービスをリニューアル公開いたしました。 ら、 競技会エントリー 登録済み競技会一覧 リニューアルの内容につきましては、以下の詳細資料<br>をご参照ください。<br>●<u>24年度Meb登録リニューアル資料</u><br>また、操作マニュアルも一新しておりますので、ご確<br>認いただけますと幸いです。 競技者の登録・修正 ユーザー情報の修正 登録メールアドレスの変更 ログアウト 操作方法 ■ 競技会一覧 List of com 令和5年度三郷市春季跳躍・投てき・短距離(100m)記録会 競技会を選択し、 ◎開催日 2024年03月20日 (水) ~2024年03月20日 (水) 【 コントリー期間 2024年02月21日 (水) ~2024年03月06日 (… ● 開催地 三郷市陸上競技場 詳しく見る● 2024 春季投てき記録会 エントリー中 ◎開催日 2024年03月23日 (土) ~2024年03月23日 (土) ■ エントリー期間 2024年02月22日 (木) ~2024年03月04日 (… □開催地 能谷スポーツ文化公園 投擲場 ntenselin WEB登録サービス 滑川総合高 ダ 競技者 【滑川総合高】 2024 春季投てき記録会 【配布】 全てダウンロード 【参加費】 √単価1を使用 費用に関しては主催者様にお問い合わせをお願いします。 編集ボタンを選択 プログラム購入費: 0円 参加費: 0円 合計: 0円  $\frac{b}{200}$ **英語名** 参加競技1 tin 学年<br>(生年) エントリーされていません。 【添付】 競技者 由以一阵志 **IDN**

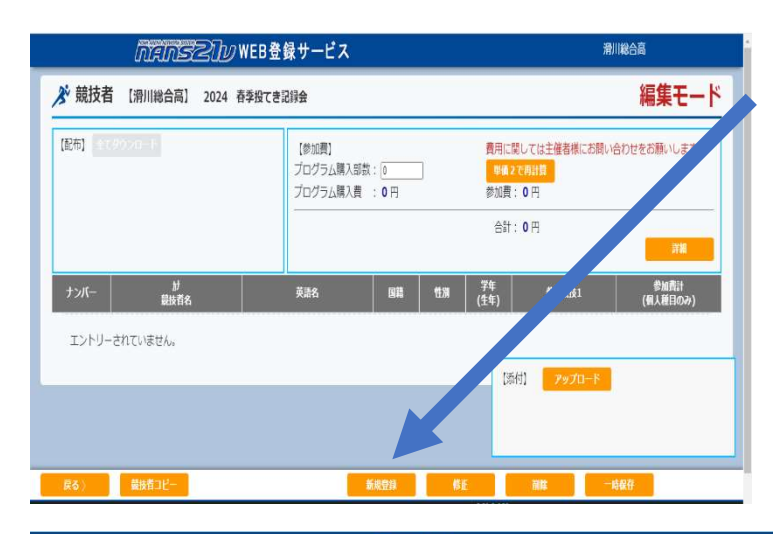

新規登録ボタンを選択

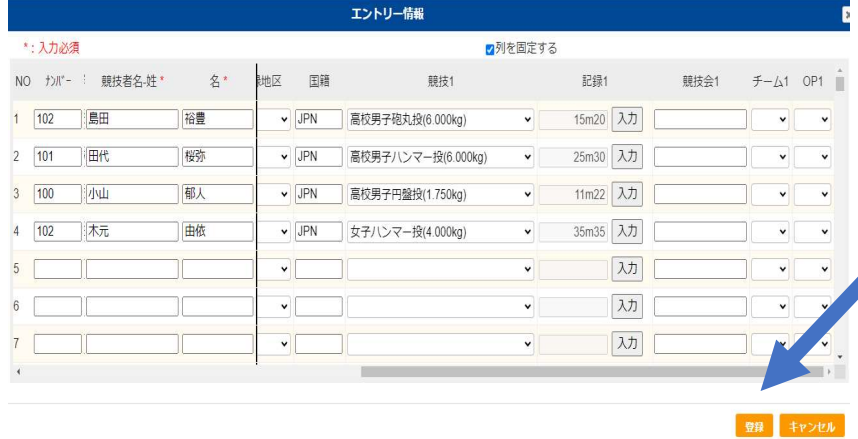

スクロールバーで 右に寄せて、出場 種目を選択し、記 録を入力してくだ さい。

確認次第、登録ボ タンを押してくだ さい

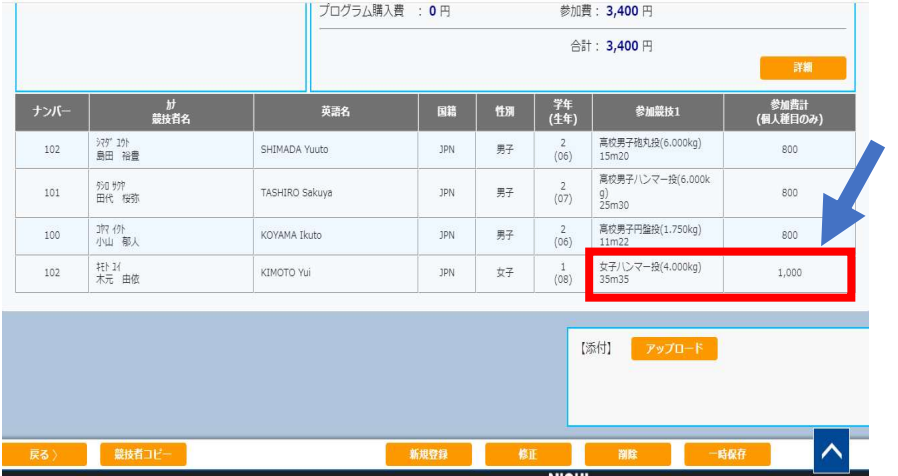

登録ミス等があった 場合は、再度修正ボ タンから修正を行っ てください。

ミス等ない場合は、 一時保存<sup>ボ</sup> タンを押し、

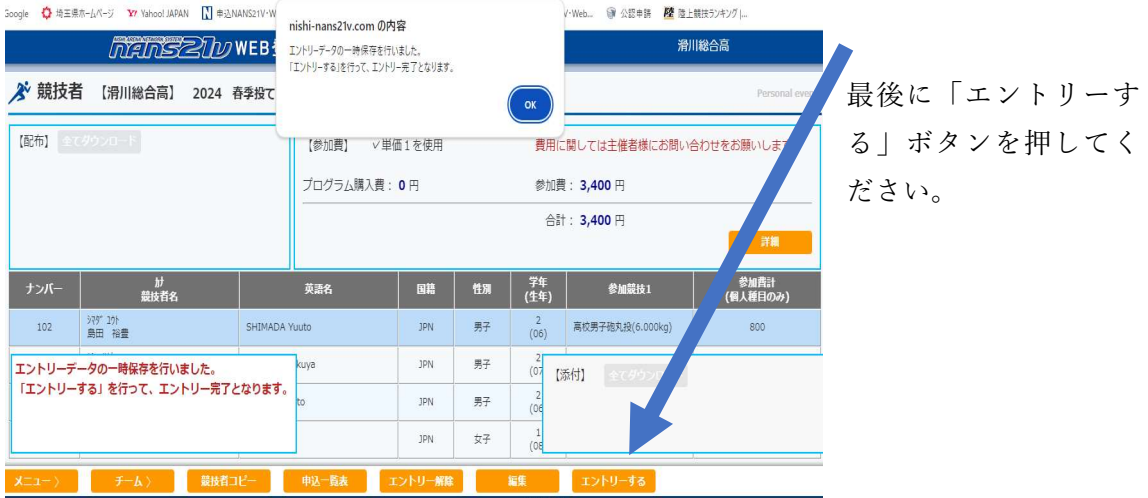

エントリーが終わりましたら、申込一覧表ボタンから一覧表を印刷し、大く会受付 時に提出してください。